**Cruscotto Pubblicazioni** Strumento di autovalutazione e posizionamento nel Sistema Universitario Italiano

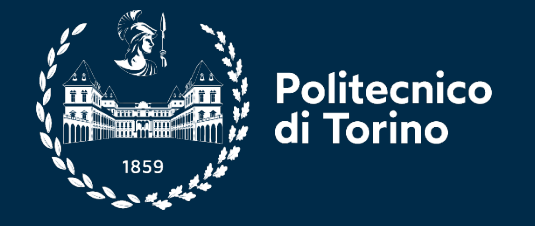

**Sala Emma Strada, 22 dicembre 2022 CentroStudi@polito/PEPS**

# **Agenda**

- Il Centro Studi 4IMPACT@POLITO
- Roadmap di sviluppo cruscotti
- Dove si colloca il cruscotto pubblicazioni
- Perché un cruscotto pubblicazioni
- Contenuti e destinatari
- Il flusso dei dati
- Il Cruscotto visualizzazioni e funzionalità

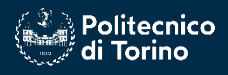

Strumento di autovalutazione e posizionamento nel Sistema Universitario Italiano

# **Centro Studi 4IMPACT@POLITO**

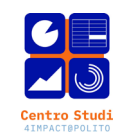

#### Il **Centro Studi 4IMPACT@POLITO** è una piattaforma di studio aperta all'Ateneo, che persegue le seguenti finalità:

- fornisce agli organi di governo dati e analisi a supporto delle decisioni, nelle varie fasi della programmazione strategica;
- fornisce alle diverse strutture dell'Ateneo metodologie e strumenti quantitativi di supporto alla pianificazione strategica e alla sua attuazione, anche **attraverso lo sviluppo di cruscotti tematici**;
- regolamenta e gestisce le richieste di analisi e di dati relativi ai diversi ambiti di attività dell'Ateneo

La realizzazione del cruscotto pubblicazioni si colloca all'interno del Piano di Sviluppo delle Attività del Centro Studi e della Direzione PEPS (ex PSQL), approvato dagli OO.GG nell'autunno del 2021

<https://www.polito.it/ateneo/strategia/centro-studi-4impactpolito>

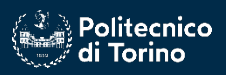

# **Roadmap di sviluppo cruscotti**

ROADMAP sul periodo 2021-2024 per la realizzazione delle diverse iniziative progettuali censite

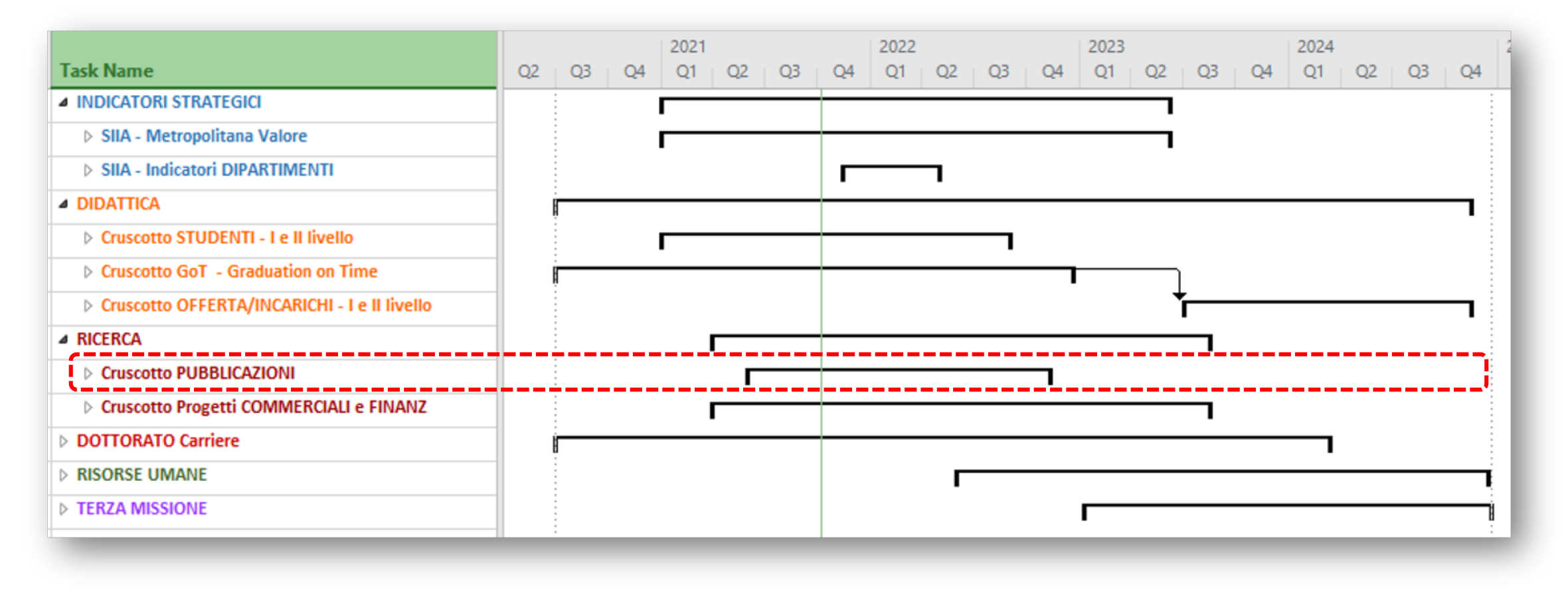

*Da rimodularsi in funzione di revisioni/integrazioni proposte dagli Organi di Governo*

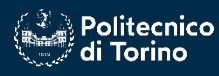

# **Dove si colloca il cruscotto pubblicazioni**

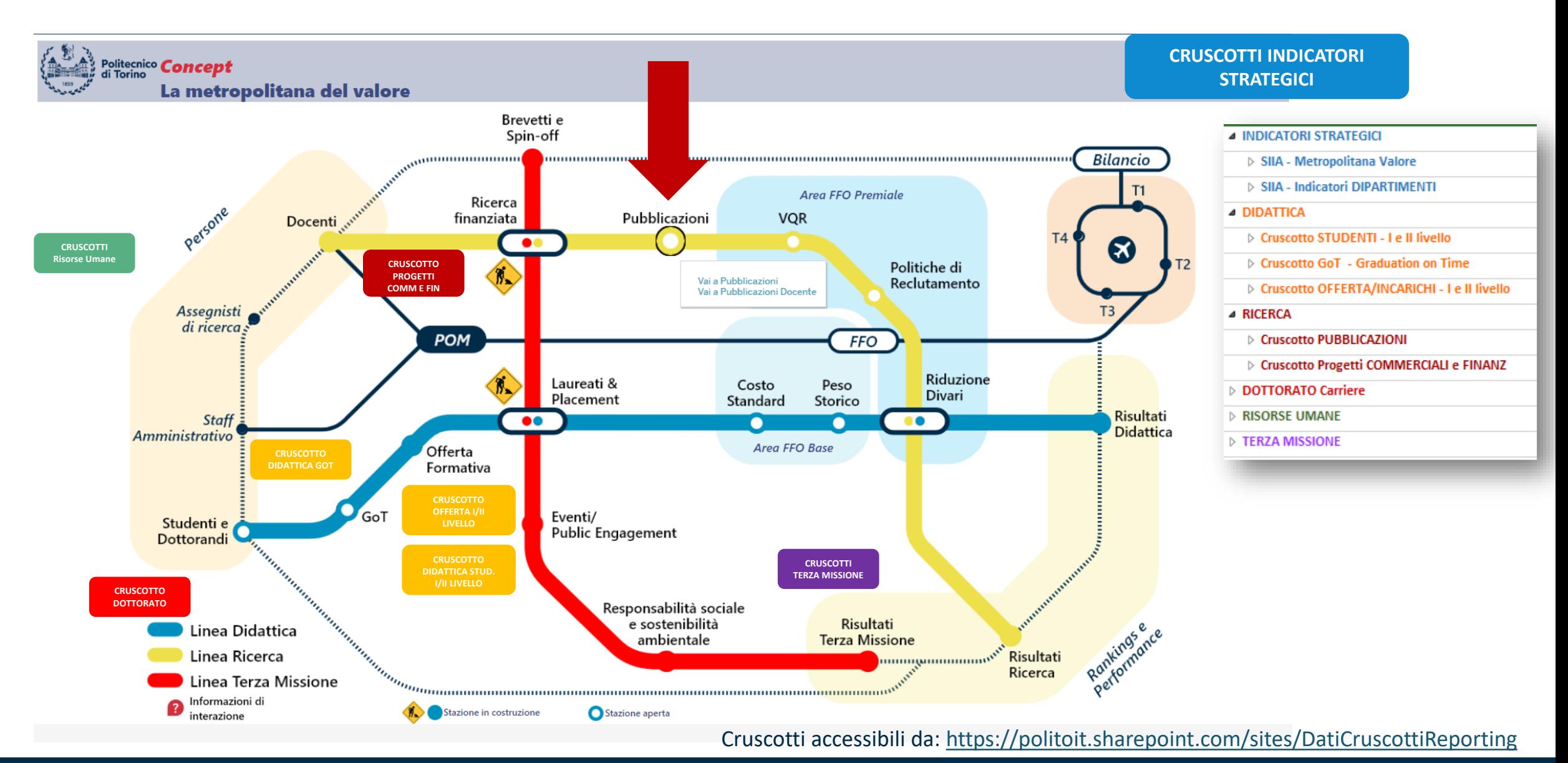

Politecnico di Torino

Strumento di autovalutazione e posizionamento nel Sistema Universitario Italiano

# **Un importante disclaimer**

Valutare è difficile

…perché una corretta valutazione è **necessariamente multidimensionale** e deve essere fatta facendo riferimento a una **molteplicità di parametri**

Questo strumento fa riferimento **ad un solo aspetto** del processo di valutazione: la **dimensione delle pubblicazioni**:

- 1. Quindi può fornire una (auto)valutazione di **una sola parte** della attività di ciascuno di noi
- 2. Con delle limitazioni (per es non pesa i co-autoraggi; non associa metriche a «conferenze importanti»; non è ancora stato sviluppato per i settori non bibliometrici…),
- 3. Con vantaggi: il posizionamento è fatto rispetto **al più naturale insieme di riferimento** (SSD e/o SSD a parità di ruolo) e in **modo anonimo** (un punto in uno *scatterplot*)

Ma è comunque **una dimensione importante** sia in ottica ASN che in preparazione alla prossima VQR

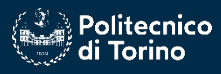

# **Perché un cruscotto pubblicazioni individuale**

- Per **dotare ciascun docente** (al momento solo per i docenti afferenti a SSD bibliometrici) di uno strumento di analisi dei principali fenomeni di valutazione e benchmarking legati alle pubblicazioni
- Aumento della consapevolezza del singolo ricercatore in relazione all'impatto della propria attività.
- Per diffondere la cultura dell'autovalutazione (anche in vista dei futuri esercizi valutativi come la VQR)
- Per **sensibilizzare** ad un **uso consapevole degli indicatori bibliometrici**: definire un insieme diversificato di indicatori diversi permette viste "multidimensionali" che possono **consentire di superare eventuali criticità legate all'utilizzo di un unico indicatore** oltre che garantire la scelta di quelli più appropriati in funzione delle analisi condotte.

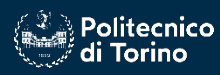

## **Contenuti e destinatari**

#### **Contenuti**

- Sezioni/dashboard a navigazione guidata implementate su Tableau
- Sono previste funzionalità diversificate per ruolo dell'utilizzatore

**Destinatari** (3 livelli attualmente disponibili):

- Visione Ateneo: Rettore, Vice Rettori di riferimento, Referente VQR Ateneo
- Visione Dipartimento: Direttore, Referente VQR Dipartimento
- **Visione Docente**
- Visione referente di SSD, coordinatore di Dottorato, valutazione docenti esterni…

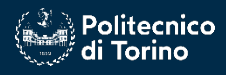

# **Il flusso dei dati - I**

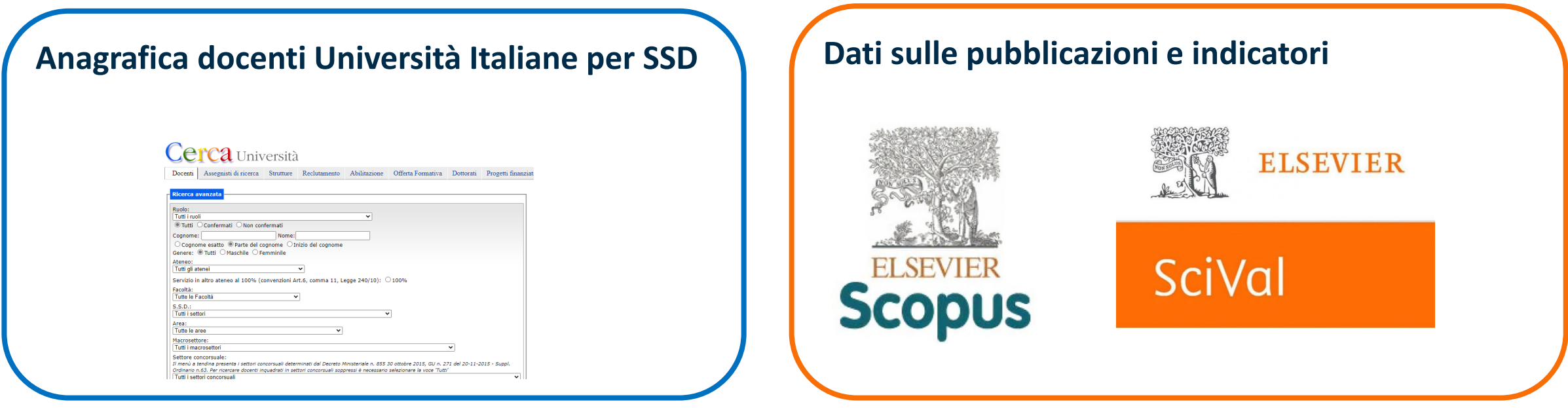

# 68 SSD Bibliometrici (di interesse per Polito) **92 Atenei Italiani 14.874 Profili Ricercatori Identificati**

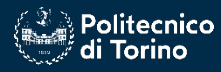

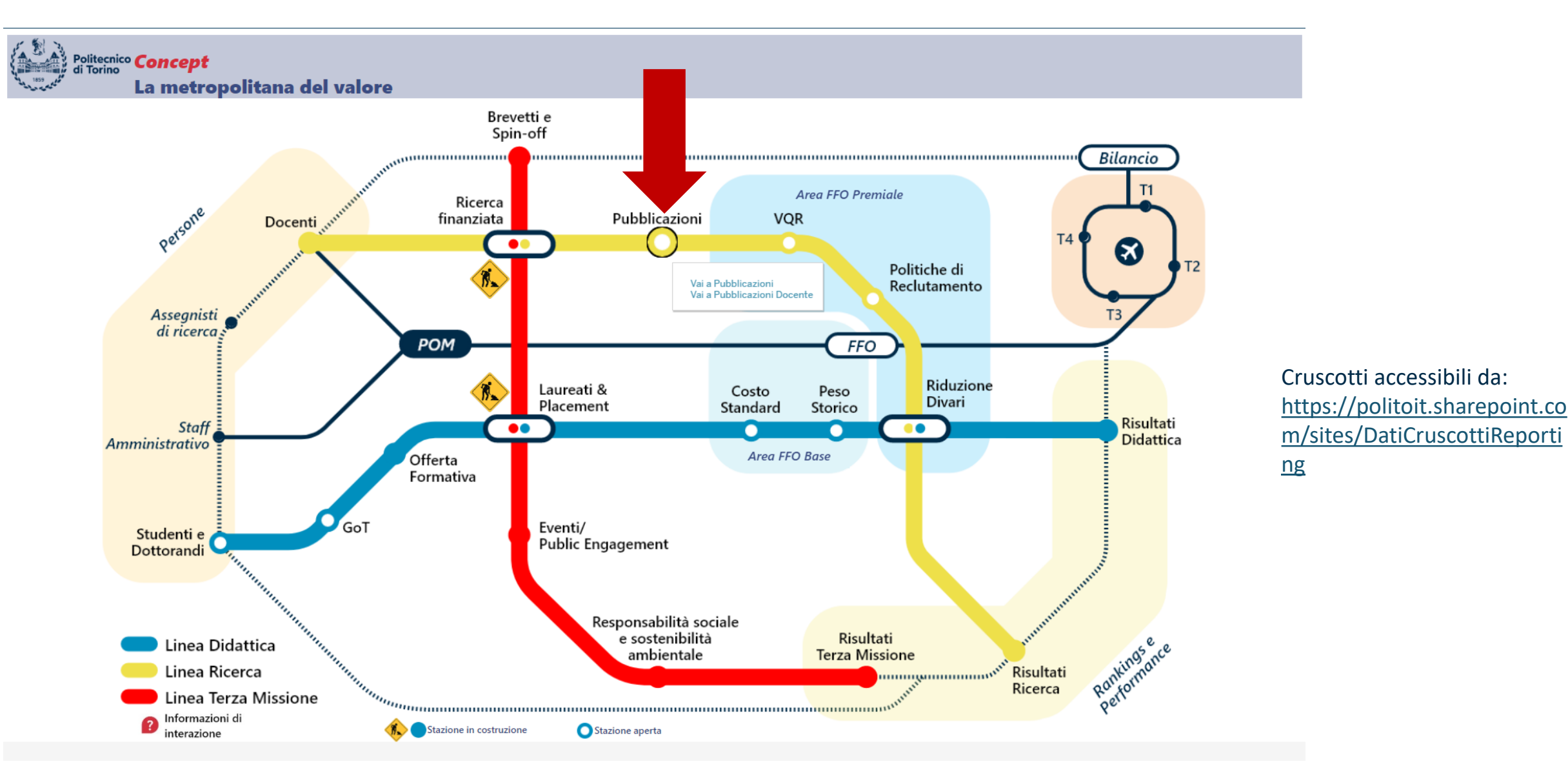

, Politecnico<br><sup>,</sup> di Torino

Strumento di autovalutazione e posizionamento nel Sistema Universitario Italiano

# Esplora / Ricerca / Pubblicazioni (docente) / pubblicazioni docente / Benchmark Nazionale <del>Accardorito</del> and the mark **Nazionalizazioni docente** / Benchmark Nazionale and and the mark **Nazionale and and and and and and and**

Q 昏 **MA**  $\bigcap$  Origini dati ි △ ା କ  $\boxed{11}$  Vista: Originale / Guida ai dati © Controlla ▼ 宐 o Condividi Politecnico<br>ai Torino Pubblicazioni 0 Docente X SSD Y **Benchmark Nazionale Navigazione** Navigazione Navigazione Guida Ruolo Ind. Ascissa Ind. Ordinata  $\odot$  Sì Seleziona Anni 2016 2021  $(Tutti)$ Escludi outliers  $\mathbf{r}$  $Q \rightarrow Q$ Top 10% CS  $\bullet$  Top 10% Cit.  $\mathbf{v}$  $\bigcirc$  No di Interesse: **Top 10% CS** Visualizzazione  $\circ$  $\circ$ posizionamento del  $\circ$ docente rispetto a tutti i docenti  $\circ$  $\circ$  $\circ$  $0 \quad 0$  $\circ$ afferenti allo stesso  $\circ$  $000$  $_{\circ}^{\circ}$  $0<sub>O</sub>$  $\circ$  $0000$  $000$  $\circ$   $\circ$  $0$  0 SSDMediana  $\circ$ lediana Data di  $-5$ 15 25 35 40 45 50 55 60 65 70 75 80 85 90 10 30 aggiornamento del H-Index Top 596 Cit. Rank Ateneo di appartenenza Ruolo Top 10% CS Top 10% Cit. Tot. Citazioni  $\mathbf{v}$  $\mathbf{v}$  $\mathbf{v}$ data set dei ROMA "Tor Vergata" PO 87 82 6.683 66 48 1. BOLOGNA PO 63 84 84  $41\,$ 7.228 docenti afferenti al PO 48 21 2.032 63  $\overline{6}$ 3 ROMA "Tor Vergata" Libera UniversitĂ di BOLZ., PO 41 14 46  $\overline{4}$ 1.558 SSD  $\mathbb{R}$ ROMA "Tor Vergata" PO 38  $14$ 1.019 40  $\overline{7}$  $\epsilon$ PADOVA PO 38 21 2.757 68 12 Politecnico di BARI PO 37 22 1.625 36 15  $17$ ROMA "Tor Vergata" RTD-B 30 27 2.250 27 PISA 29 15 36  $10\,$ 8 PO 1.839 SANNIO di BENEVENTO PO 28 16 1.331 48  $6$  $\Rightarrow$ 27 25  $31$ **BRESCIA** PO 2.516  $\mathcal{G}$  $10\,$  $11\,$  $11$ PISA PO. 27 16 1.998 42 PA 26 19 28 12 1. BRESCIA 1.078 Dati bibliometrici aggiornati al 26/11/2022

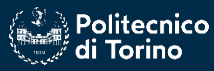

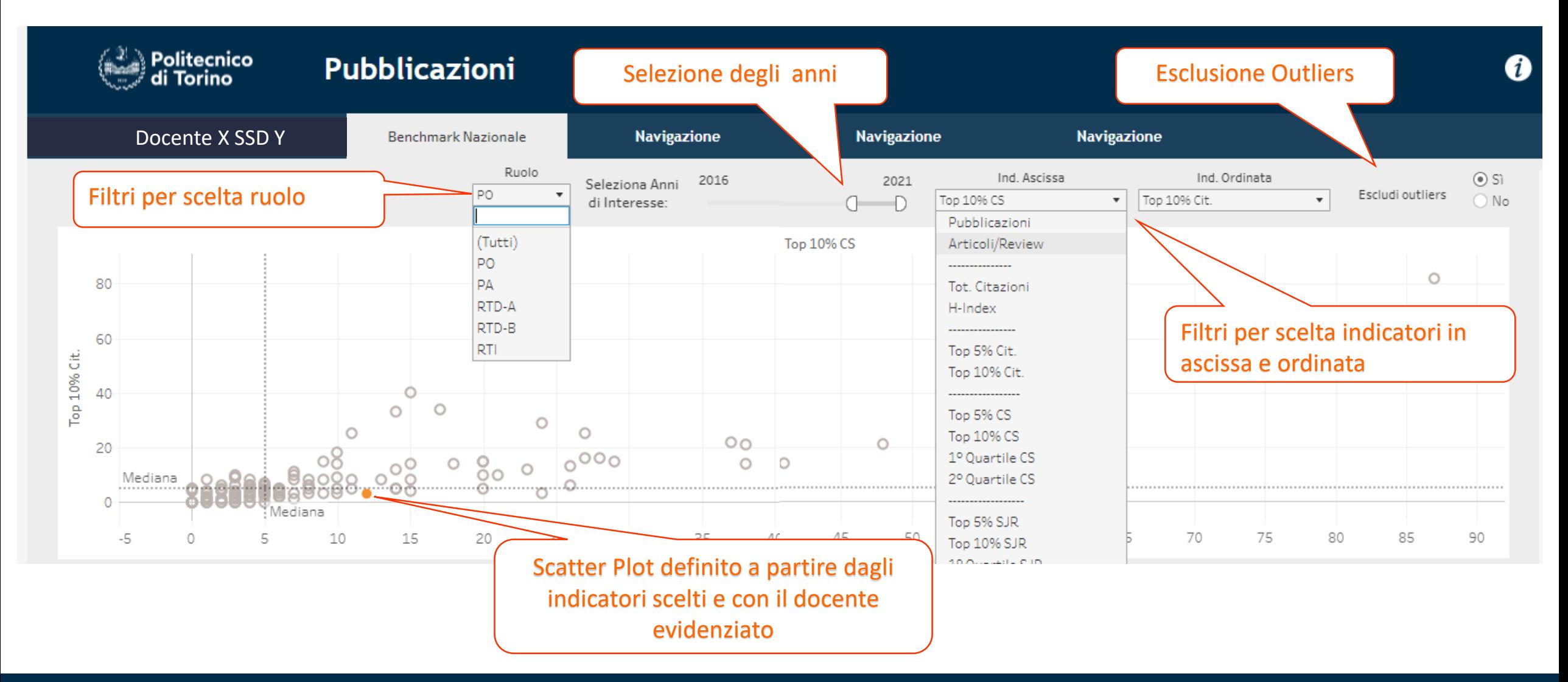

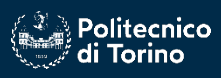

Strumento di autovalutazione e posizionamento nel Sistema Universitario Italiano

- La tabella (con campi ordinabili) riporta in dettaglio le informazioni rappresentate nello Scatter Plot ed è utile per identificare i docenti con gli stessi valori degli indicatori: in tale caso nello scatter plot è visibile solo il primo docente in ordine alfabetico
- L'ordinamento (discendente) di default è fatto sull'indicatore della prima colonna e, a parità di valori, della seconda colonna

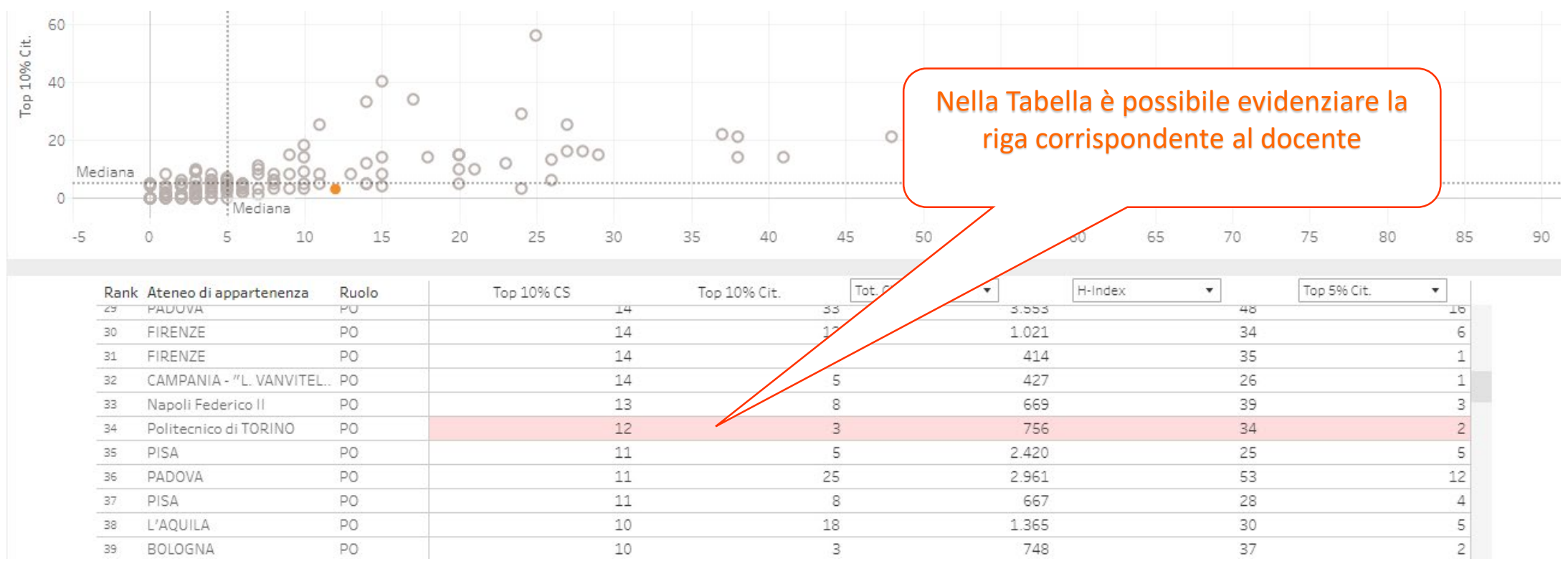

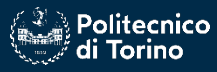

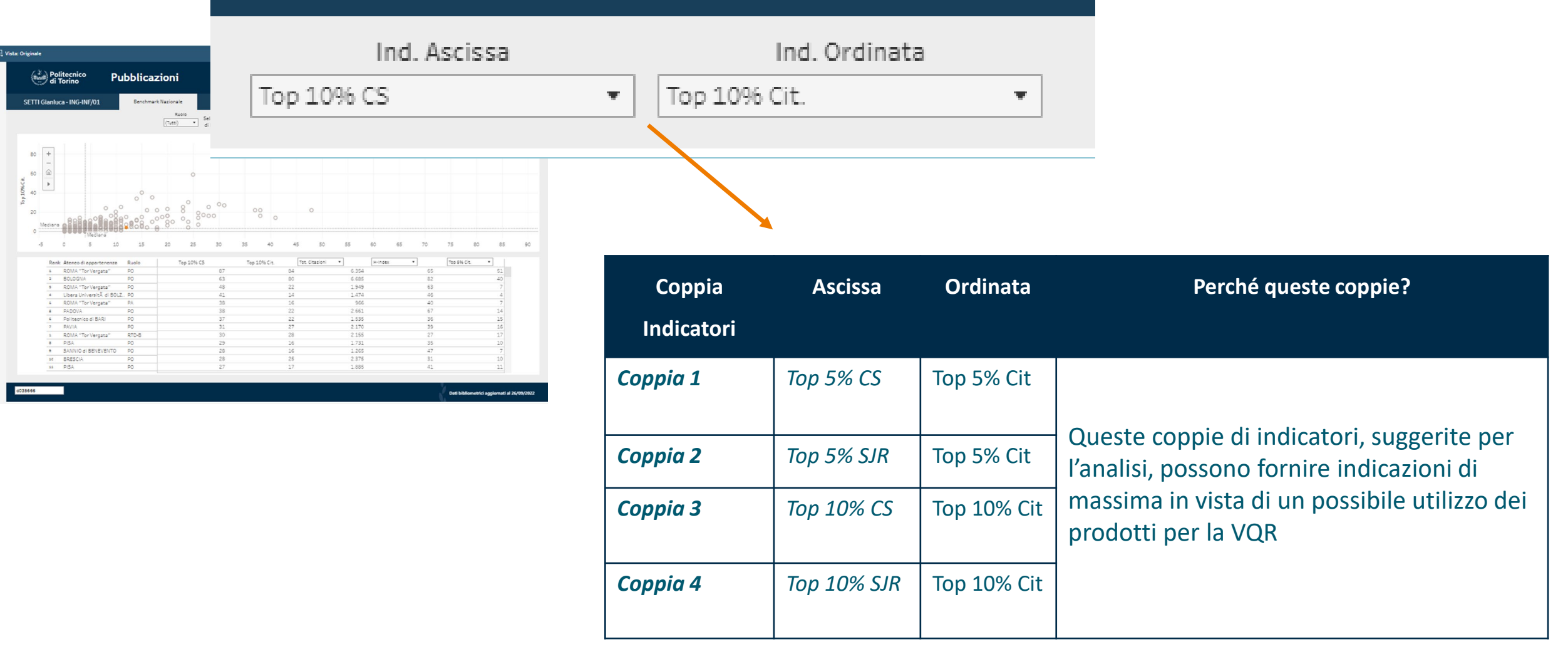

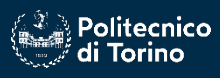

# **Il Cruscotto – ulteriori visualizzazioni**

direttore)

 $\bullet$  …

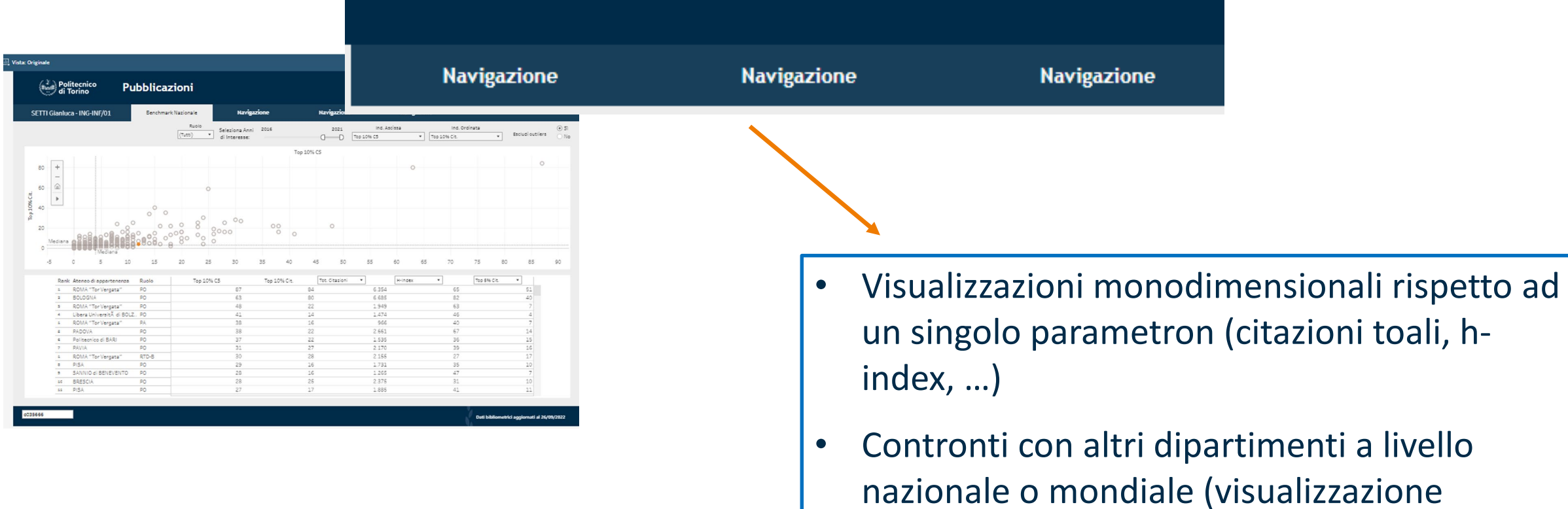

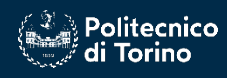

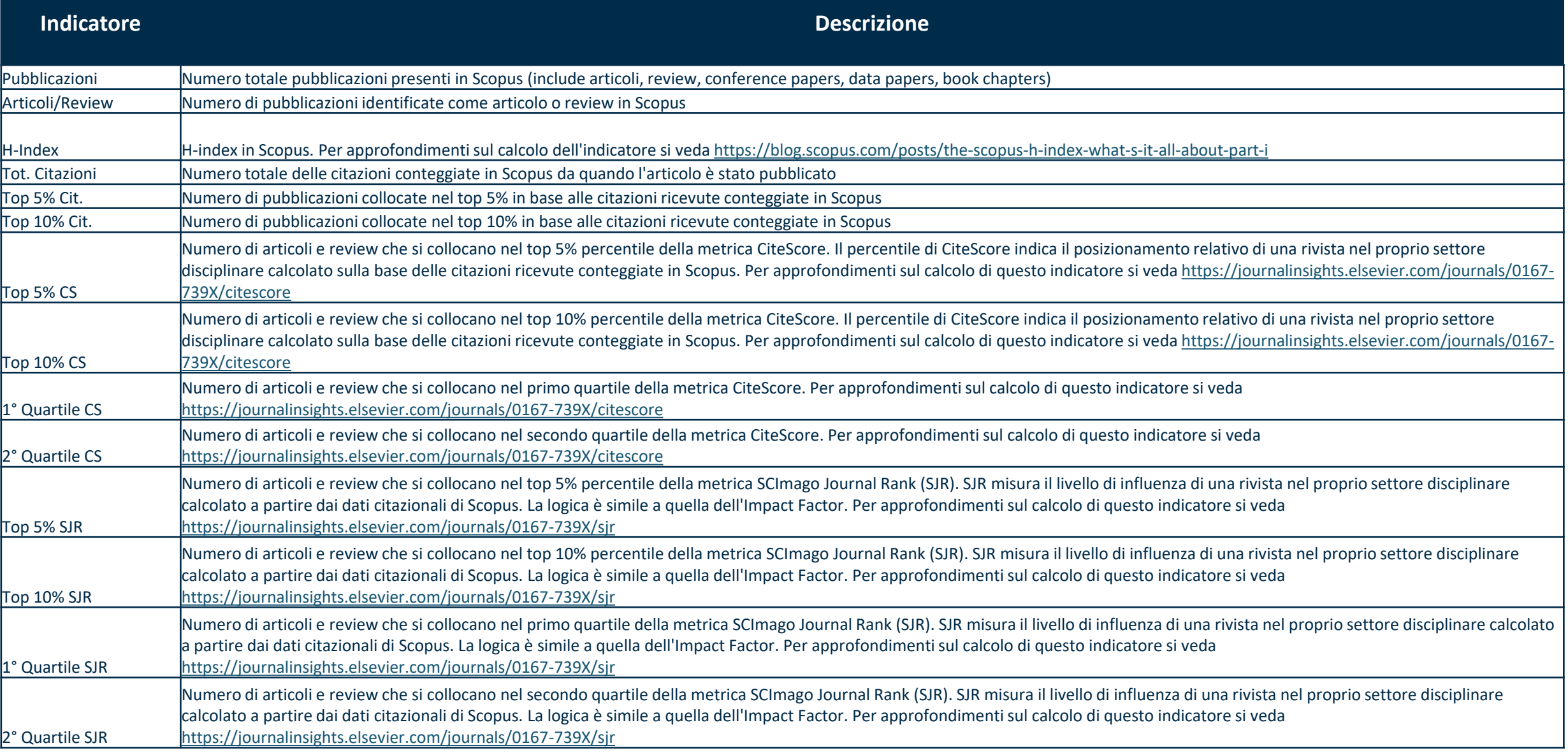

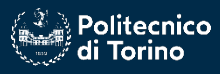

# Contatti: [peps.cruscotti@polito.it](mailto:peps.cruscotti@polito.it)

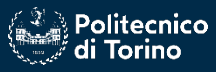

Strumento di autovalutazione e posizionamento nel Sistema Universitario Italiano

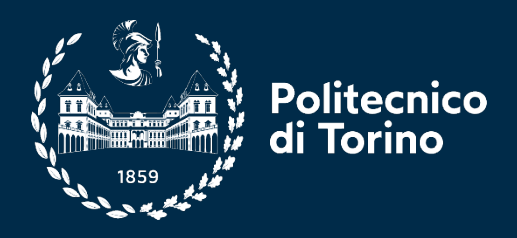